# **Volunteer Computing and Hubs**

#### David P. Anderson

Space Sciences Lab University of California, Berkeley

> HUBbub September 26, 2013

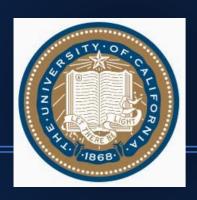

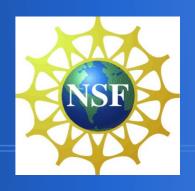

### Computing resources

#### Consumer

PCs
laptops
mobile devices
appliances

volunteer computing

#### Organizational

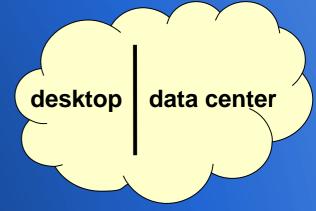

desktop grid computing cluster, cloud, Grid, super computing

BOINC

#### **How BOINC works**

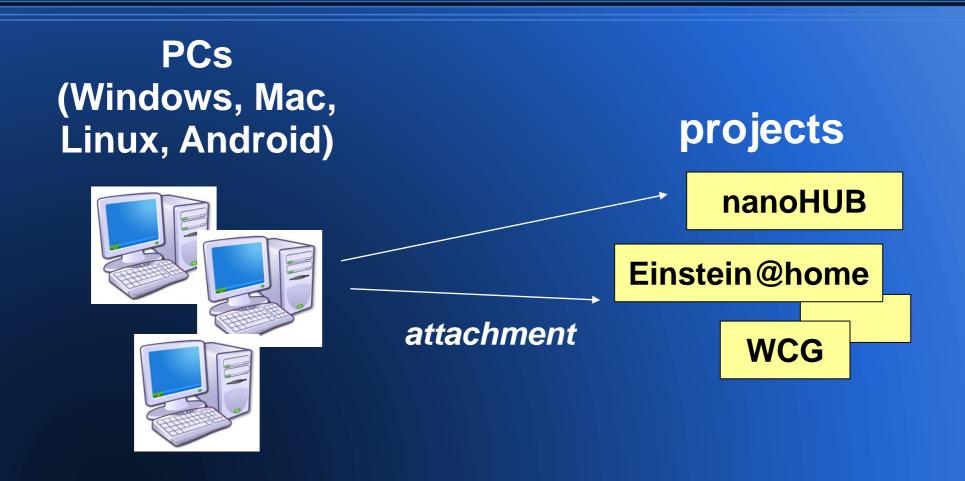

#### It works best for...

- Large bags of tasks
- Throughput-oriented
- Moderate RAM, disk usage
- Moderate data/compute ratio
  - < 1 GB per hour</p>

### Volunteer computing status

- Volunteers: 400K people, 600K computers, 2M cores
- > 50 science projects, e.g.
  - Climateprediction.net (Oxford)
  - Einstein@home (Max Planck Inst.)
  - IBM World Community Grid
    - "umbrella" project; MGI is one
- > 15 PetaFLOPS, many million jobs/day
  - Potential: many ExaFLOPS

### **Adding BOINC to Hubs**

Goal: increase the computing throughput available to Hub users

- A Hub has an associated BOINC project
- Large batches of jobs submitted to the Hub are run using the BOINC project
- Hub users attach their PCs to the project
- Project can be accessible to the public

#### **BOINC Web RPC Interfaces**

- Remote job submission
  - get batch completion estimate
  - submit/query/abort batches
- File management
  - content-based: only 1 copy of a given file
  - reference-counting, garbage collection

### Identity and access control

- Each Hub user has a corresponding BOINC account
- BOINC enforces access control for job submission

#### User quotas

- Each user has a "quota" determining the fraction of computing they get
- May be set in proportion to
  - user's computing contribution
  - other Hub contributions
- BOINC's job scheduling policy
  - do small batches before large ones
  - don't starve large batches
  - enforce quotas over the long term

# **Using VM technology**

- Heterogeneity of volunteer PCs
- Difficult to port applications to all platforms

### **BOINC VM-based apps**

- Developers work in environment of choice
- App consists of
  - compressed minimal VM image (same across multiple apps)
  - executable
  - BOINC "Vbox wrapper"
- Volunteers need to install VirtualBox

#### How it works

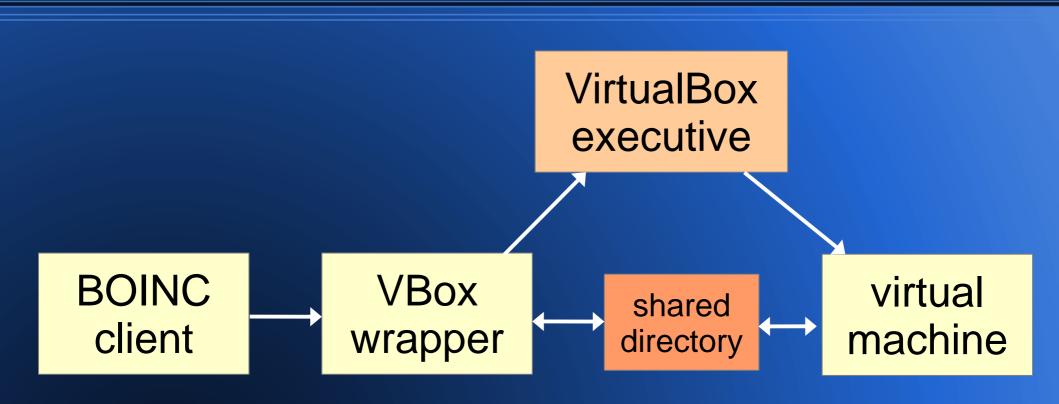

#### VM bonuses

- Vbox wrapper creates a "snapshot" every few minutes
  - free checkpointing
- A VM is a strong security sandbox
  - can potentially deploy untrusted apps

### **Implementation**

- Proof of concept in nanoHUB
  - VM with Tcl, Rappture library
  - Job submission via Web or workspace "submit"
  - Behind firewall for now
- To do
  - Add "batch" notion to HUBzero
  - Use BOINC's job-submission interfaces
  - Automate identity management

## **Branding and marketing**

- How to market to volunteers?
- Brand: nanoHUB@home or HUB@home?
  - Sometimes fewer brands are better

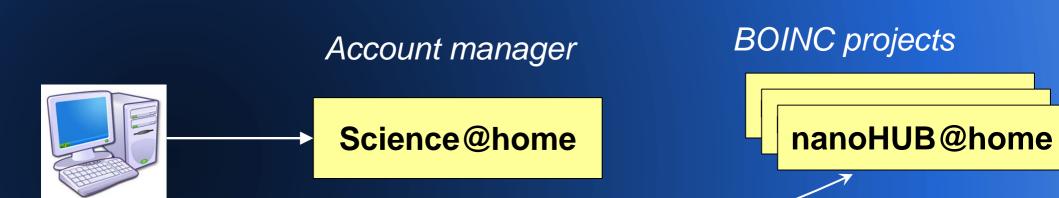

#### Conclusion

- HUBzero and BOINC are complementary
  - more computing power to scientists
  - more science options for the public
- Contact
  - http://boinc.berkeley.edu
  - davea@ssl.berkeley.edu
- BOINC Workshop
  - Grenoble, Sept 25-27 2013